## **INDUCCIÓN AL SERVICIO SOCIAL AGOSTO 2022-FEBRERO 2023**

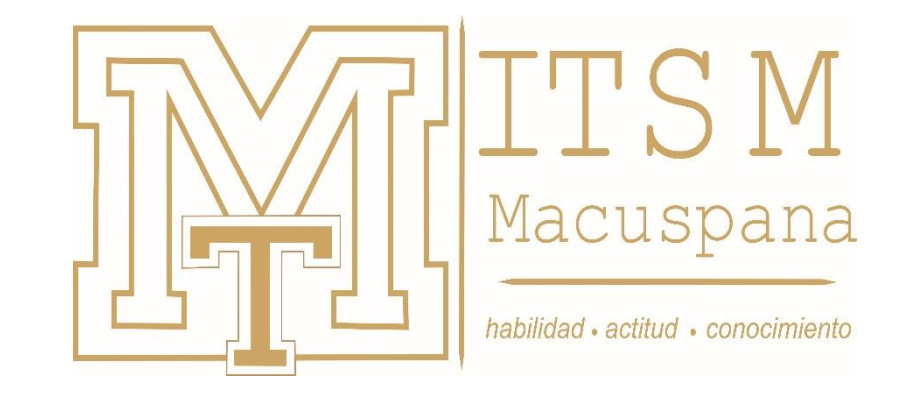

DEPARTAMENTO DE SERVICIO SOCIAL

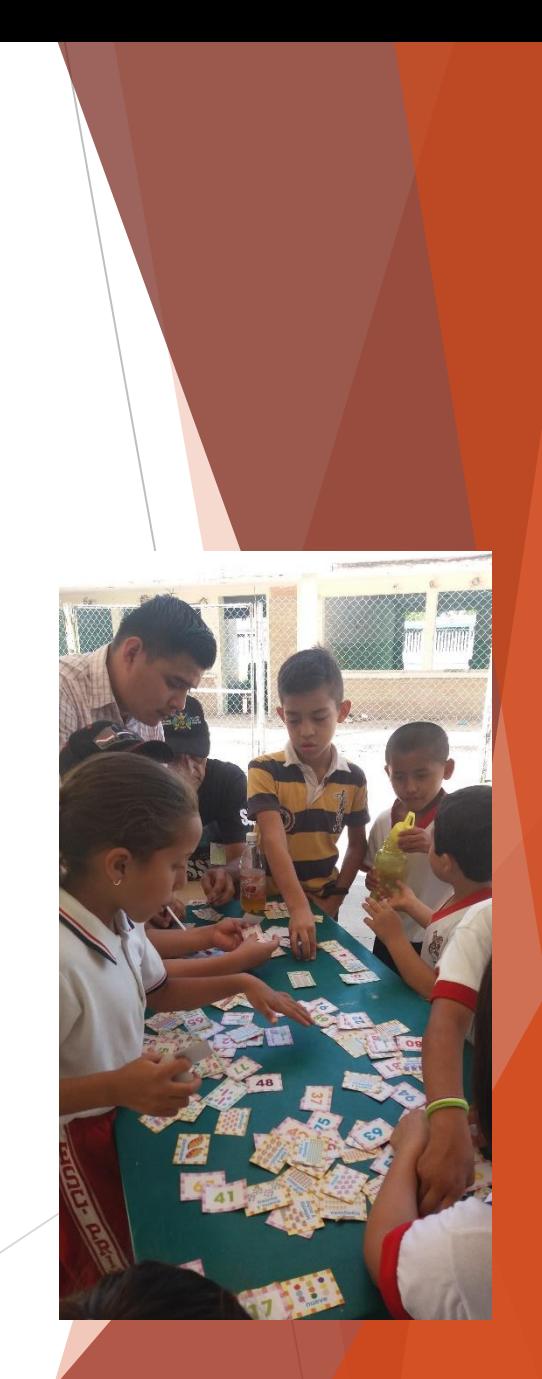

Lic. Guadalupe Hernández Antonio Jefa del departamento de residencia Profesional y servicio social

Se entiende por servicio social el trabajo de carácter temporal y obligatorio, que institucionalmente presten y ejecuten los estudiantes en beneficio de la sociedad.

\*Articulo 5º. Constitucional relativo al ejercicio de las profesiones y los reglamentos Los programas de servicio social podrán ser:

#### PROGRAMA DE SERVICIO SOCIAL COMUNITARIO

- Educación para adultos
- Actividades Cívicas
- Desarrollo Sustentable
- Desarrollo de la Comunidad
- Actividades Culturales
- Apoyo a la Salud
- Actividades deportivas
- Medio ambiente
- Programas Productivos
- Igualdad y equidad de género
- PROGRAMA DE SERVICIO SOCIAL PROFESIONALIZANTE
- Proyectos integradores
- Proyectos de Investigación
- Proyectos de Innovación Tecnológica
- Proyectos de emprendedurismo

Puede realizarse en dependencias públicas, gubernamentales, no gubernamentales.

- ✓ Tiene un valor de 10 créditos.
- $\checkmark$  Pueden realizar el S.S. una vez aprobado el 70% de los créditos de los PE.
- $\checkmark$  La duración es de 500 hrs.
- $\checkmark$  El tiempo máximo es de 6 meses
- $\checkmark$  Puede ser interno o externo.

# Requisitos para inscripción

- 1.- Elaborar la solicitud de servicio social
- 2.- Carta compromiso al Servicio social.

Los formatos se encuentran para descargar en el SIGEA

- 3.- Constancia de estudio sin calificaciones/créditos Para este caso sólo deberá subir el pago Y posteriormente solicitar su cotejo en caja y finalmente solicitarlo a control escolar todo esta A través de la plataforma SIGEA.
- 4.- Comprobante de pago de apertura de expediente de S.S. subir al SIGEA para cotejo

Este documento lo emite control escolar, deberá pagarlo y solicitarlo una vez que se haya inscrito al siguiente semestre. Si lo solicita antes, el documento será emitido en baja temporal, por lo cual debe esperar a obtener su tira de materias lo que le indica que ya esta inscrito.

> # DE CUENTA: 0118119074 CABLE INTERBANCARIA: 012790001181190741 BBVA MEXICO

#### **INSCRIPCION: 18 Y 19 DE AGOSTO 2022 APERTURA DE LA PLATAFORMA SIGEA: 18 DE AGOSTO**

**Horario de Atención 9:00 a 14:00 Hrs.**

### **Proceso de inscripción:**

1.-Registra sus datos en el sigea.

2.-Entregar en ventanilla la documentación: solicitud, carta compromiso, pago de apertura de expediente y constancia sin calificaciones ( el ultimo documento debes solicitarlo sólo hasta que te hallas reinscrito al siguiente semestre, lo cual garantiza que vas a estar vigente como estudiante)

3.- Recibe en ventanilla su carta de presentación.

•**INICIO DEL SERVICIO SOCIAL: 22 de agosto de 2022.**

- INICIO: 22 de agosto de 2022
- FIN DEL SERVICIO SOCIAL: 10 de febrero de 2023

- EL PROCESO DE INSCRIPCIÓN SE REALIZARÁ A TRAVÉS DE LA PLATAFORMA SIGEA.
- Las cartas de presentación se entregarán en físico en ventanilla

#### DONDE INGRESAR Y REALIZAR TU PROCESO DE INSCRIPCION AL SERVICIO SOCIAL

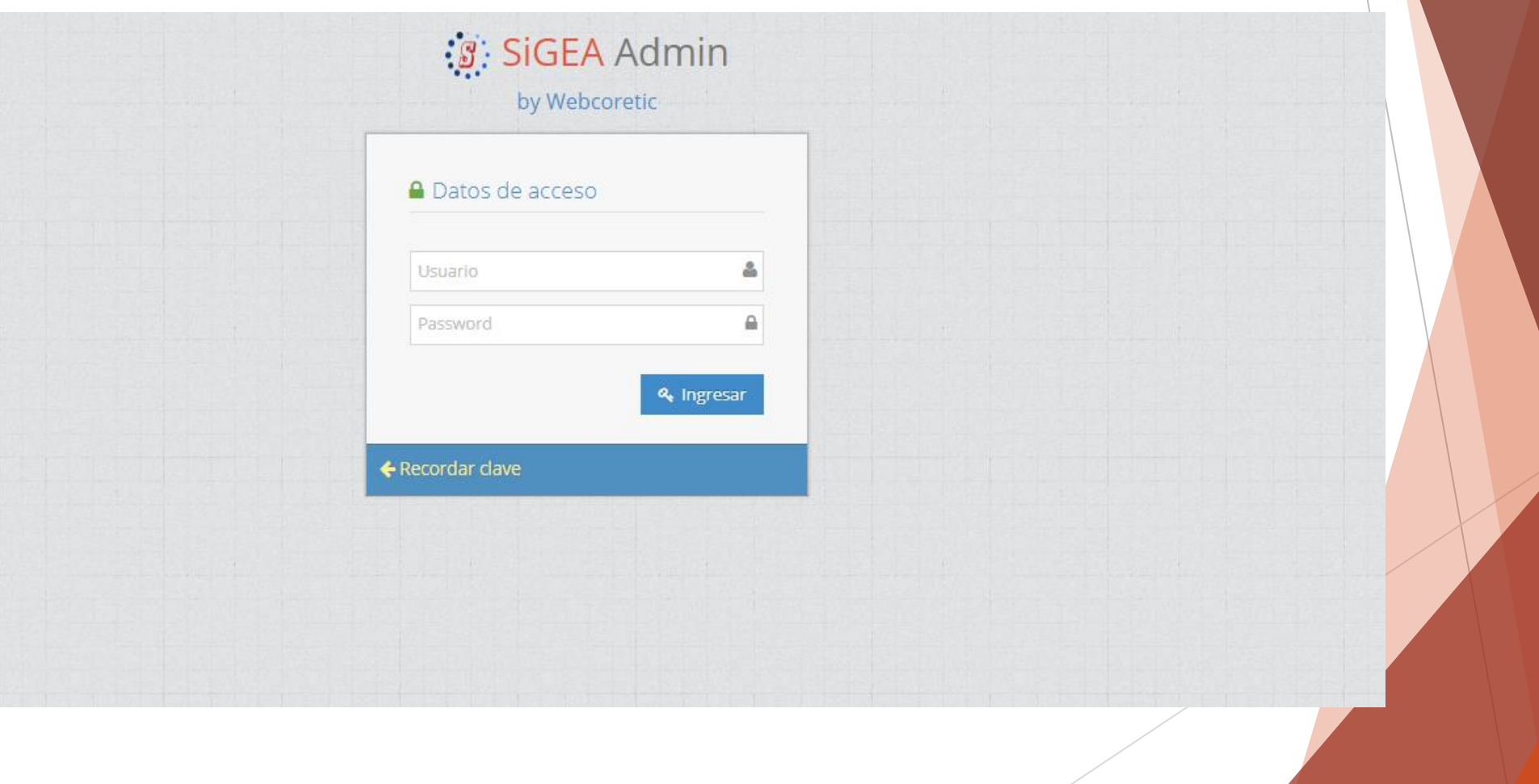

#### $\mathcal{S}$  SigEA Alumnos

Actividades en Lin.

Complementarias

- Datos Generales
- Firmar Asesoria

Inglés

Mapa Curricular

Mi Horario

Mis Boletas Cal.

Mis Pagos

Portafolios

Reinscripción

Residencia

Encuestas

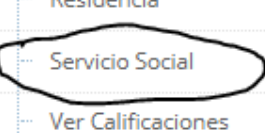

 $\checkmark$ 

#### **Misión**

Inicio

 $\checkmark$ 

Contribuir a la satisfacción de la demanda de Ingenieros Mecatrónicos<br>formando profesionistas inte

#### **Nuestros Valores**

- **O** El Ser Humano
- O El Espíritu de Servicio
- **O** El Liderazgo
- O El Trabajo en Equipo
- **O** La Calidad
- O El Alto Desempeño

#### **INGEN**

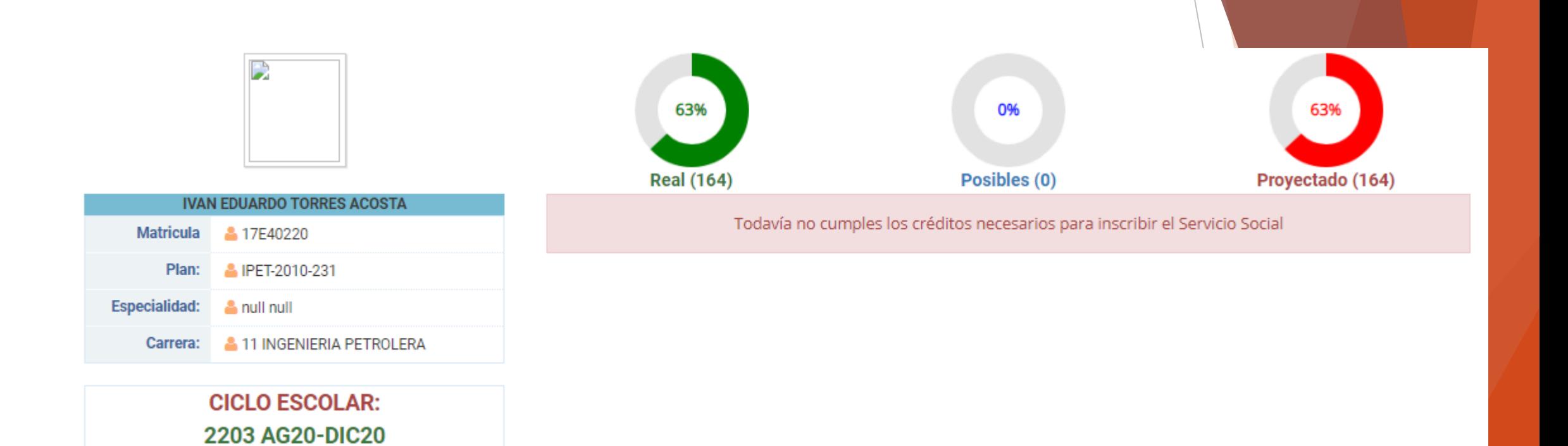

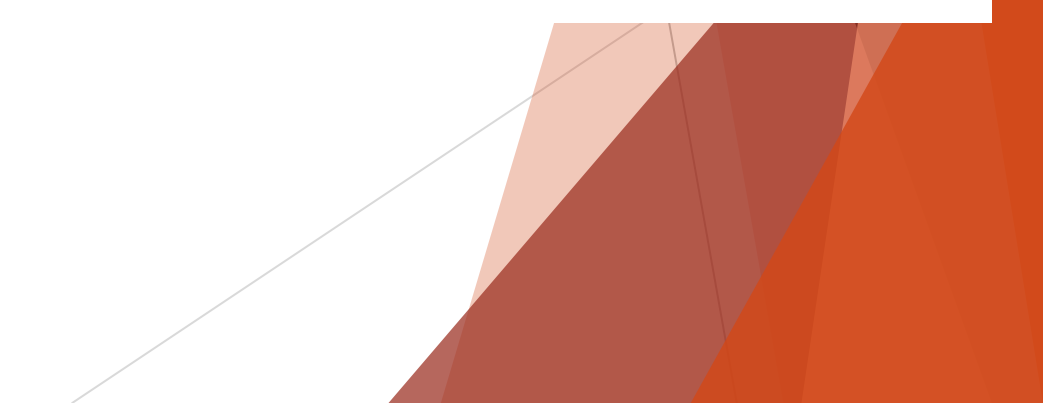

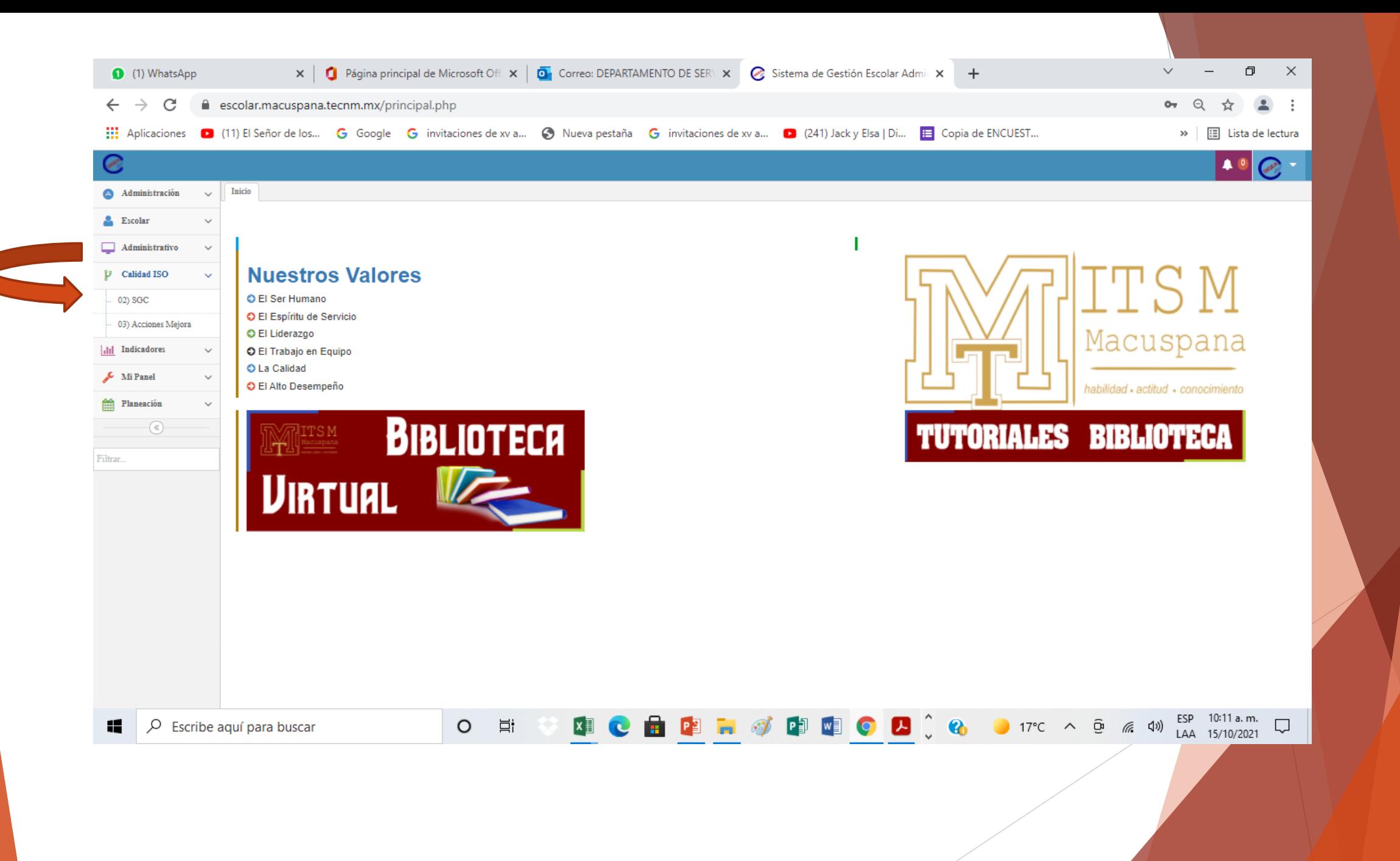

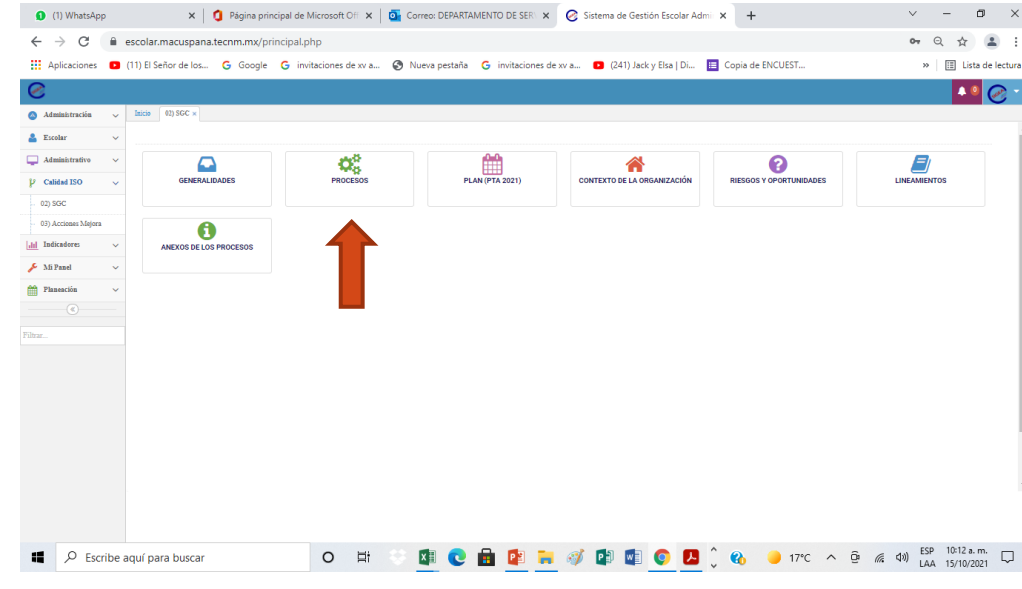

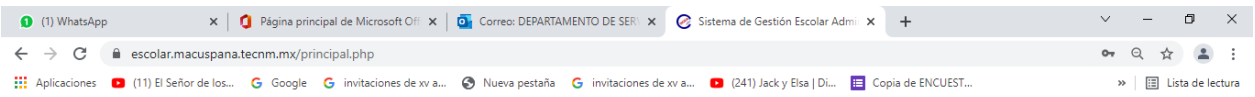

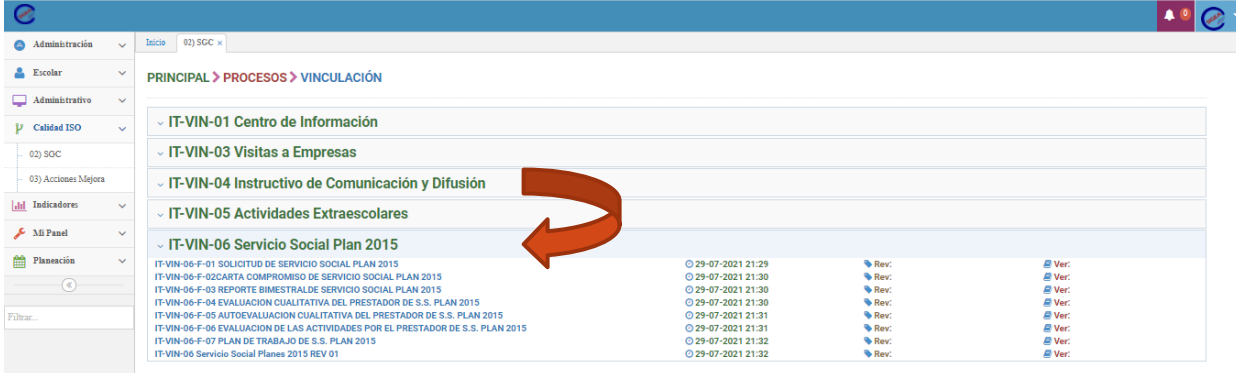

 $O$   $\overline{E}$ 

**EDEE 7 0 0 0 0 0 0 17°C ^ 0 6 4 40 15/10/2021 0** 

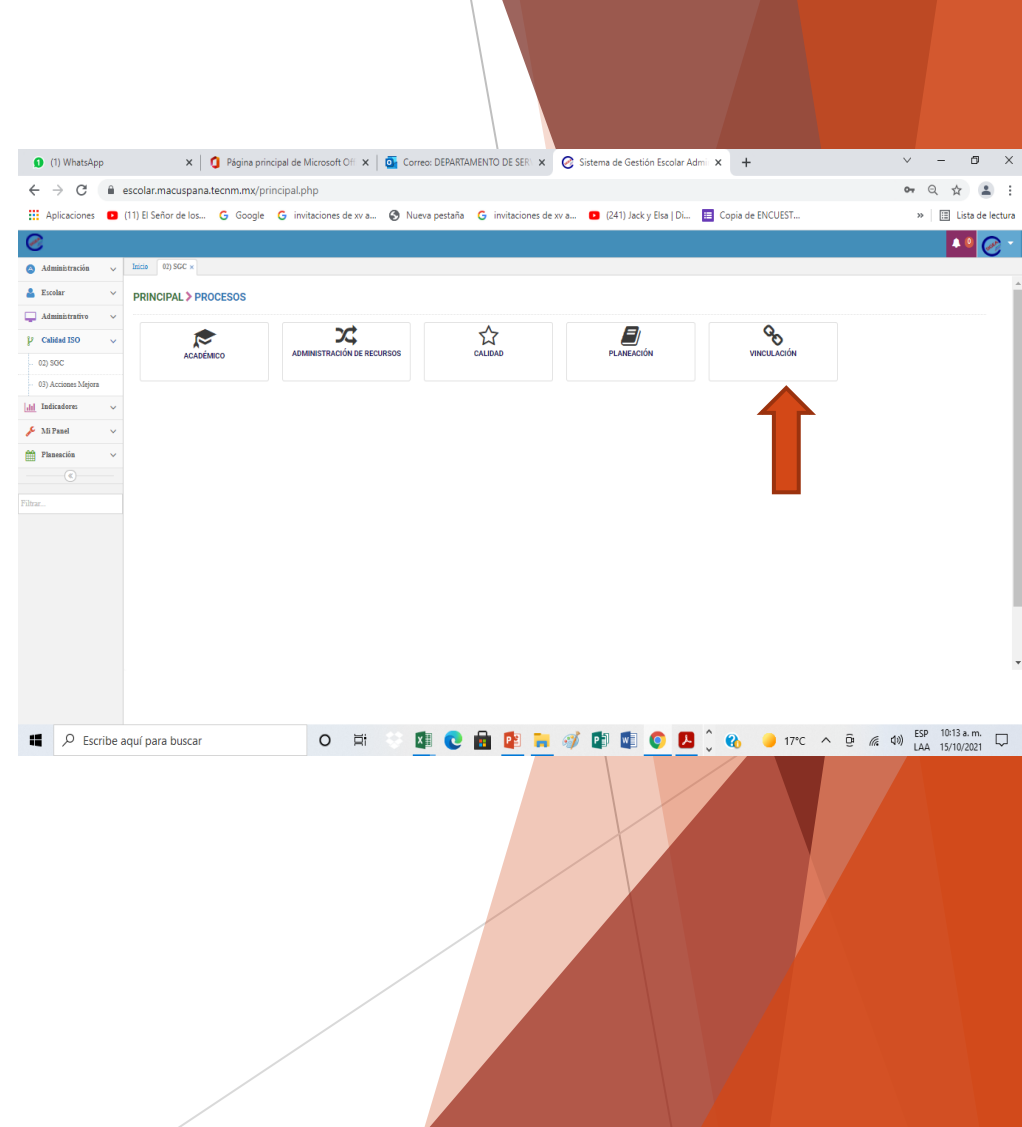

### PROCESO DE INSCRIPCION AL S.S.

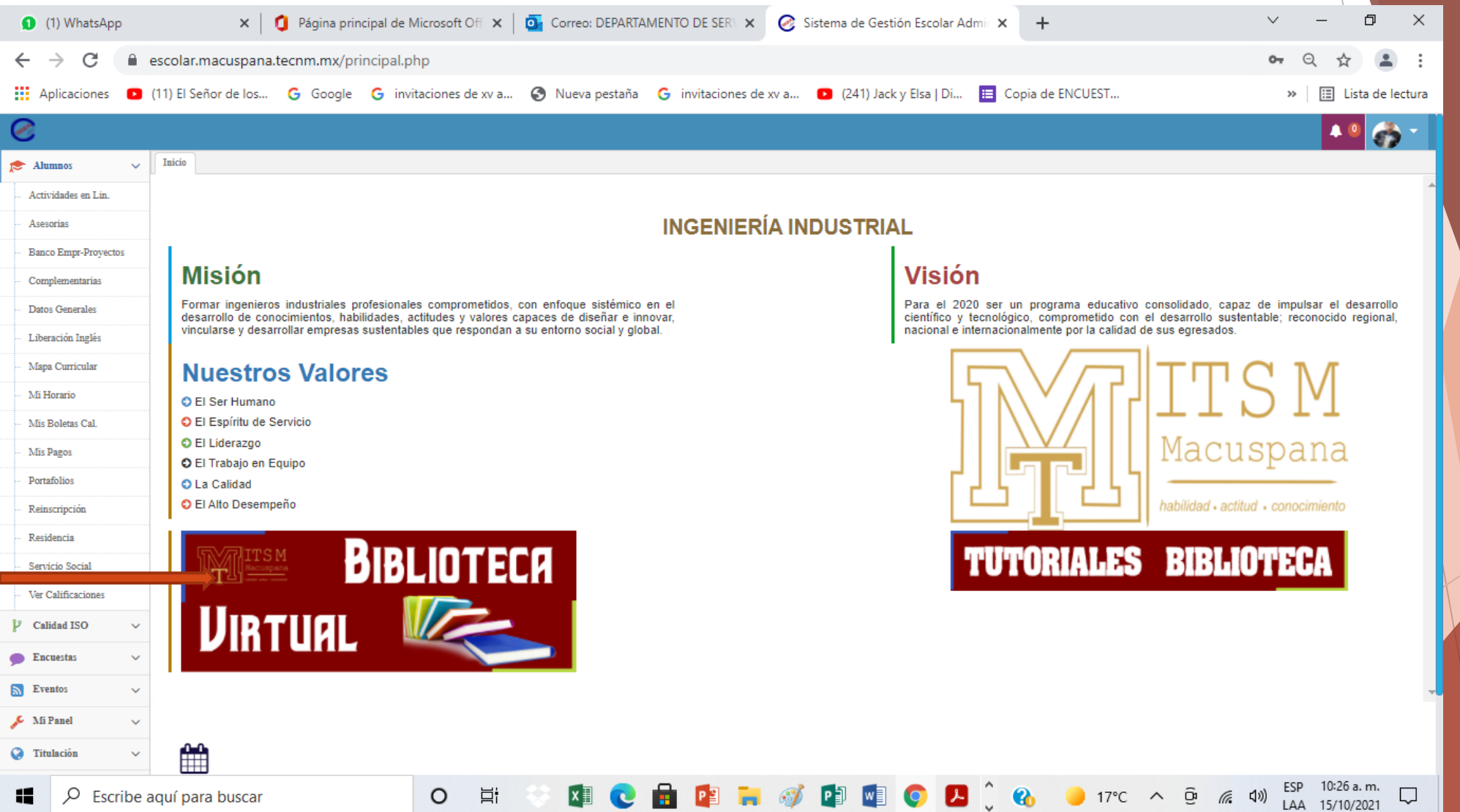

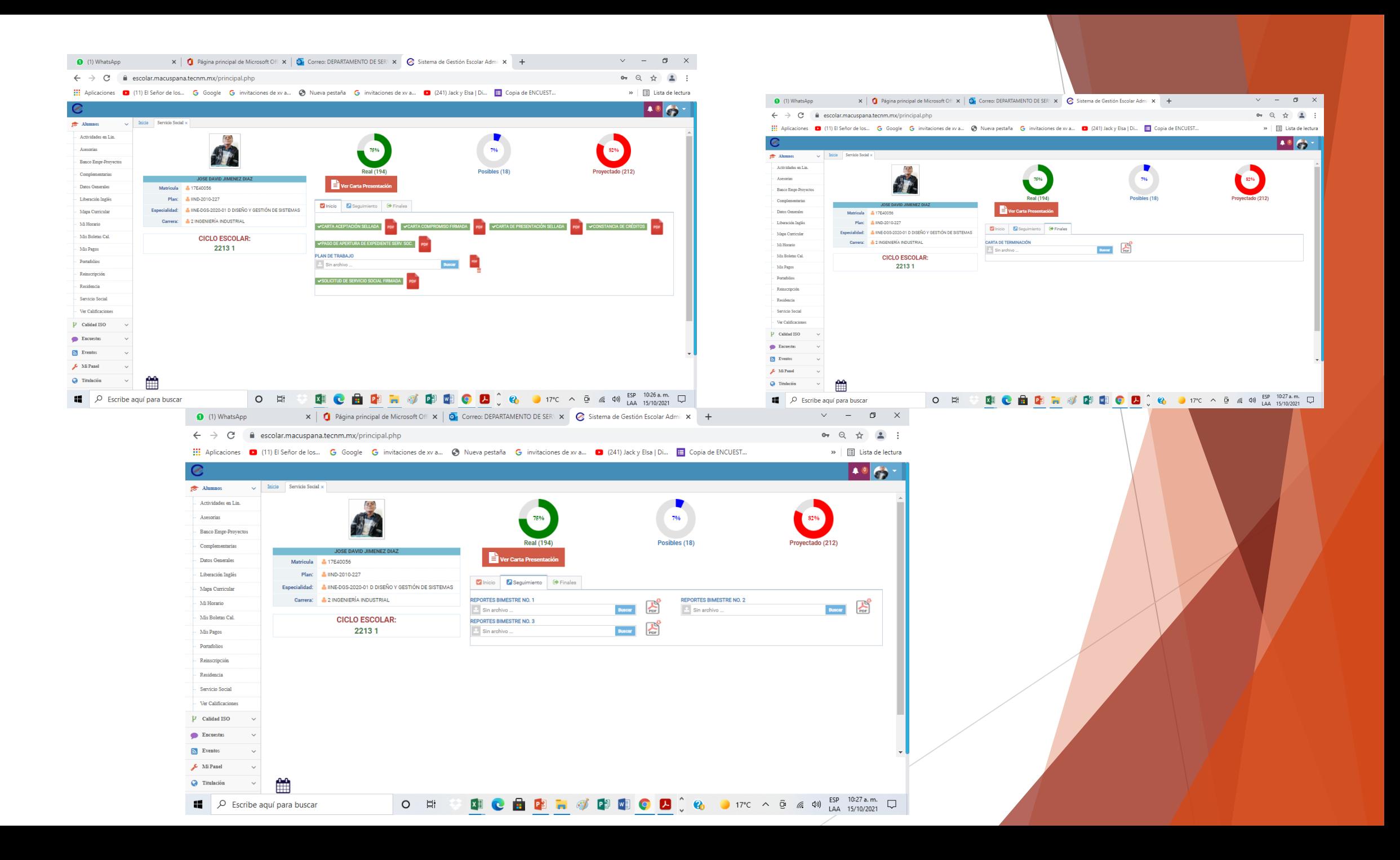

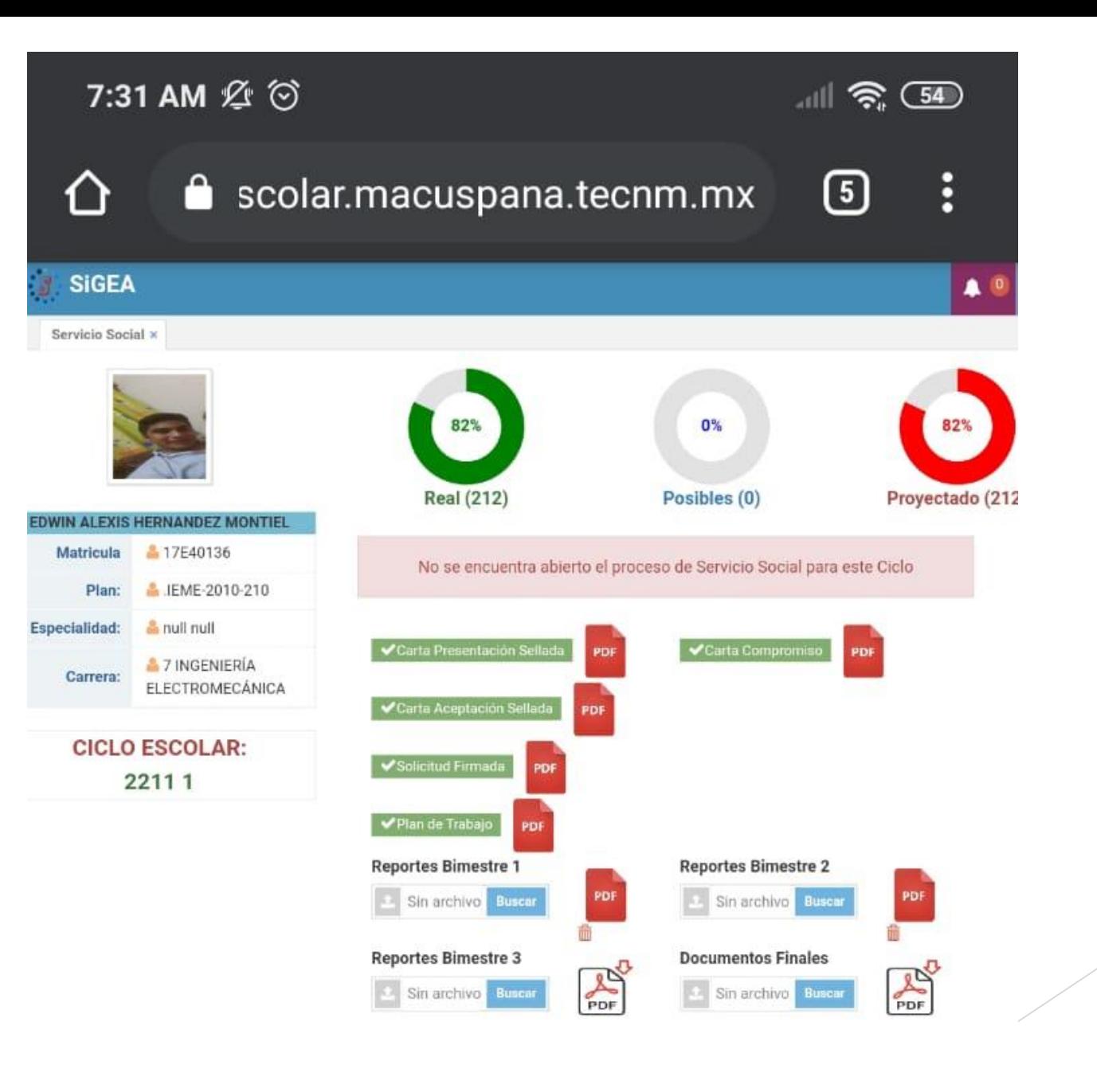

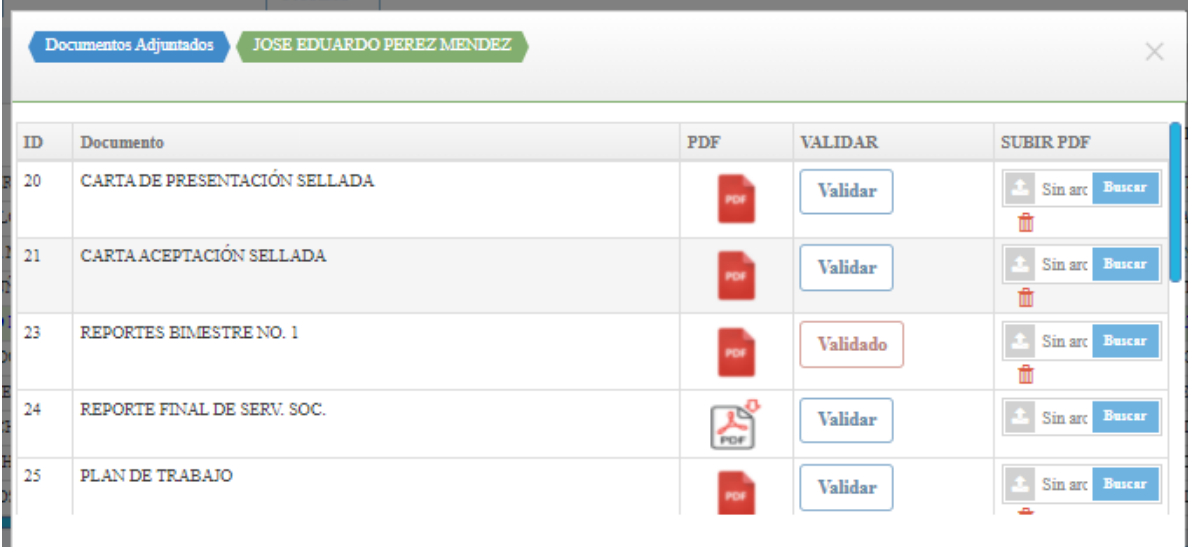

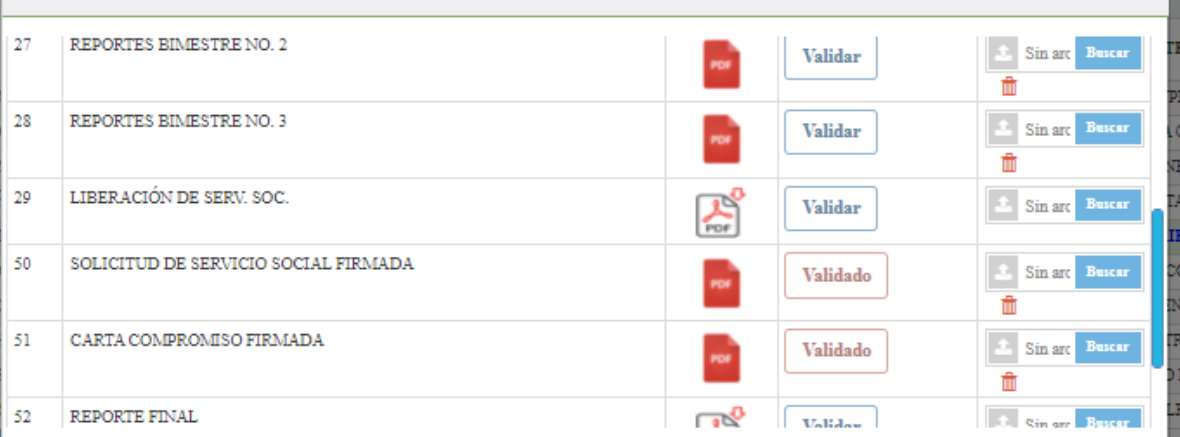

Documentos Adjuntados | JOSE EDUARDO PEREZ MENDEZ

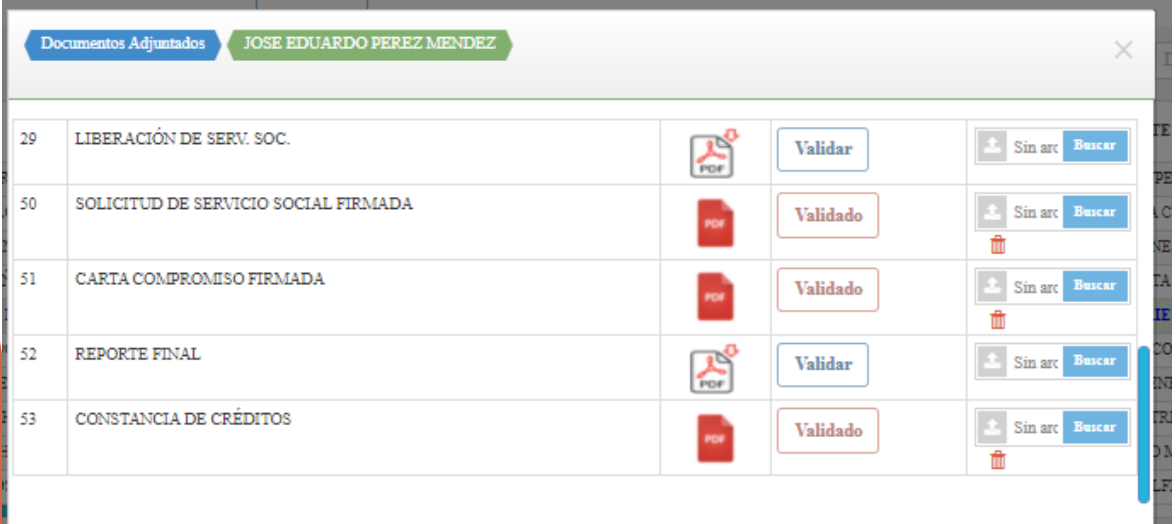

#### **PROYECTOS INTERNOS DENTRO DEL INSTITUTO PARA CURSAR SERVICIO SOCIAL**

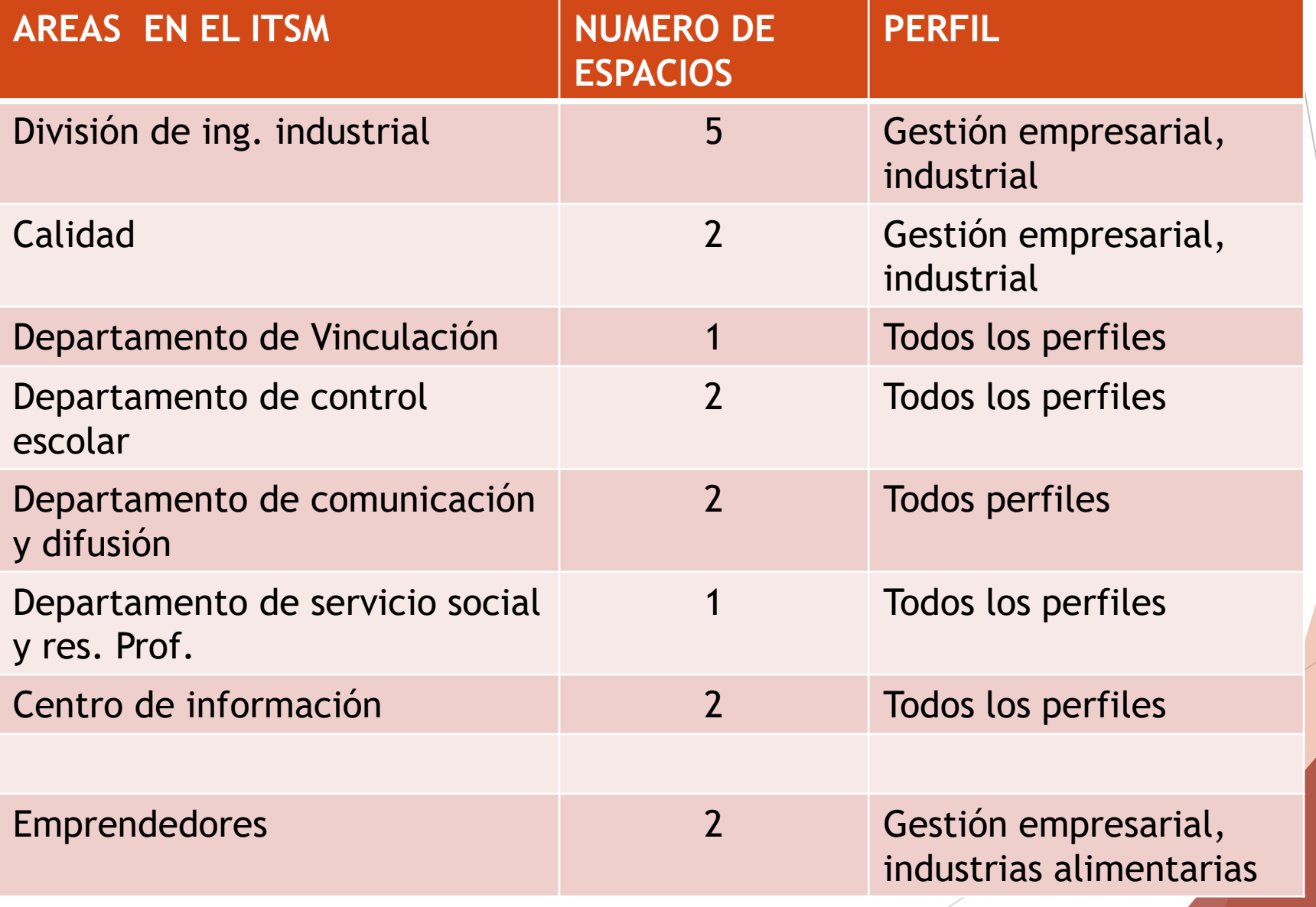

INSTITUCIONES Y/O DEPENDENCIAS PARA DAR EL SERVICIO SOCIAL

- 1.-Escuela Primaria "Emiliano M. Pérez Rosas
- 2.-Instituto Estatal de Cultura, Dirección de Patrimonio Cultural
- 3.-Instituto Tecnológico Superior de Macuspana
- 4.- Ayuntamiento de MACUSPANA
- 5.- Escuela
- 6.- Escuela Primaria Rural Federal "Andrés Sánchez Magallanes"
- 7.-Instituto de Difusión Técnica No. 7
- 8.-Delegación Municipal
- 9.-Museo Interactivo Papagayo
- 10.-Biblioteca Pública Municipal
- 11.-Direcciòn de Educación Cultura y Recreación Municipal.
- 12.-Coordinación Estatal para la Regularización de la Tenencia de la Tierra
- 13.-Escuela Primaria "Andrés García"
- 14.-Jardín de Niños "Las Rosas"
- 15.-H. Ayuntamiento de Comalcalco
- 16.-Escuela Secundaria Técnica No. 27
- 17.-Instituto nacional Electoral
- 18.-Escuela "Andrés Quintana Roo"
- 19.-Esc. Primaria Rural Federal "Miguel Hidalgo y Costilla"

20.- Secretaría de Salud.-

21.- Dirección de Vinculación de la Secretaría de Educación.-

22.-Jurisdicción Sanitaria:

- 23.-Biblioteca Pública Aquiles Serdán # 4266
- 24.-Colegio de Bachilleres de Tabasco Plantel #4
- 25.-Escuela Primaria Urbana Federal Quince de Mayo

26.-EMSAD # 36

- 27.-Escuela Telesecundaria V. Lenin Falcón Méndez
- 28.-Escuela Primaria "Lenadro Rovirosa Wade"
- 29.-H. Ayuntamiento DecurM, Macuspana Tabasco
- 30.-Jurisdicción Sanitaria de Macuspana
- 31.-H. Ayuntamiento de Macuspana SAPAM
- 32.-Escuela Primaria "Profr. Gregorio Torres Quintero"
- 33.-Subsecretaría de Desarrollo Político de la Secretaría de Gobierno
- 34.-Registro Civil del H. Ayuntamiento
- 35.-Biblioteca Pública Rural Delegación Mpal. Poblado Buena Vista Apasco, Mac. Tab.
- 36.-Escuela Secundaria Estatal Ignacio M. Altamirano
- 37.- Instituto de Vivienda H. Ayuntamiento, Macuspana, Tab.
- 38.-Telesecundaria "Lázaro Cardenas"
- 39.-Junta Estatal de Caminos
- 40.-Jardín de Niños Juan Escutia
- 41.-Instituto Tecnológico de Villahermosa
- 42.-Escuela Primaria José Narciso Rovirosa
- 43.-Dirección General de Colegio de Bachilleres de Tabasco
- 44.-H. Ayuntamiento del Municipio de Cunduacán
- 45.-Escuela Primaria José María Morelos
- 46.-Escuela Primaria Rural Federal Josefa Ortiz de Domínguez
- 47.-Escuela Primaria Clemente Guerrero
- **48.- Otras dependencias cerca de su comunidad**
- **49.- Centro de maestros**

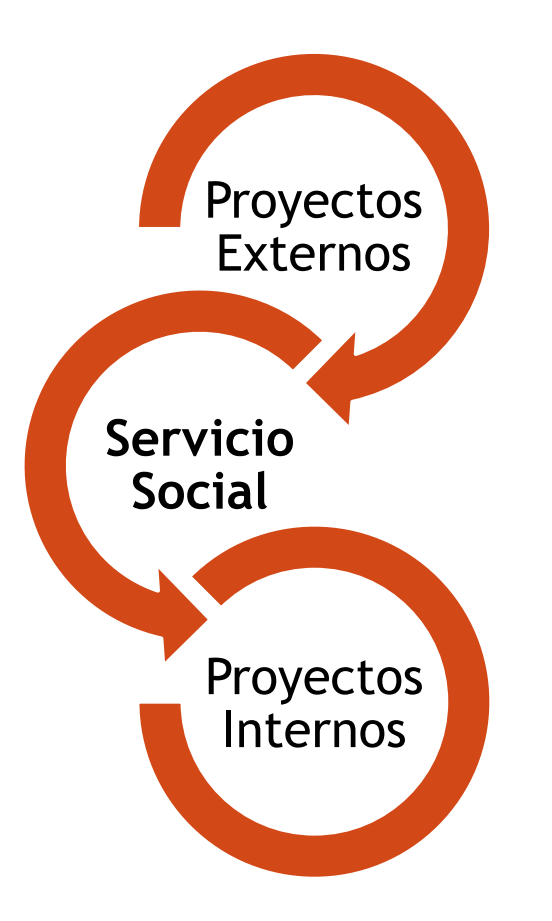

Se recomienda incorporarse a dependencias accesibles, y que no les genere inconveniente para que concluyan el servicio social.

# Como descargar los formatos

#### **2.-SIGEA+CALIDAD ISO+PROCESOS+VINCULACION+SERVICIO SOCIAL**

# **OBSERVACIONES**

- Todos los formatos deberán ser llenados a computadora sin abreviaciones, y deberán ser escaneados y subidas a la plataforma SIGEA, estos no deben estar distorsionados, obscuras o cualquier otro tipo de aspecto que impida la legibilidad del documento.
- **Los demás formatos se utilizan durante su proceso de seguimiento.**
- **Para atención personalizada, en ventanilla (antes y después del proceso de inscripción)**
- Actualizar sus cuentas de correos en el SIGEA.

### **Inscripción al S.S.**

- 1.- Solicitud
- 2.- carta compromiso
- 3.- pago de apertura de expediente de servicio social
- 4.- Constancia sin calificaciones

### **Seguimiento**

**- Plan de trabajo - Carta de presentación sellado - Carta de aceptación firmado y sellado -Reportes** BIMESTRE I: reporte bimestral evaluación cualitativa autoevaluación cualitativa evaluación de las actividades BIMESTRE II: reporte bimestral evaluación cualitativa autoevaluación cualitativa evaluación de las actividades BIMESTRE III: reporte bimestral evaluación cualitativa autoevaluación cualitativa evaluación de las actividades

### **PROCESO FINAL**

1.- Informe final (evidencias fotográficas)

2.- Carta de terminación